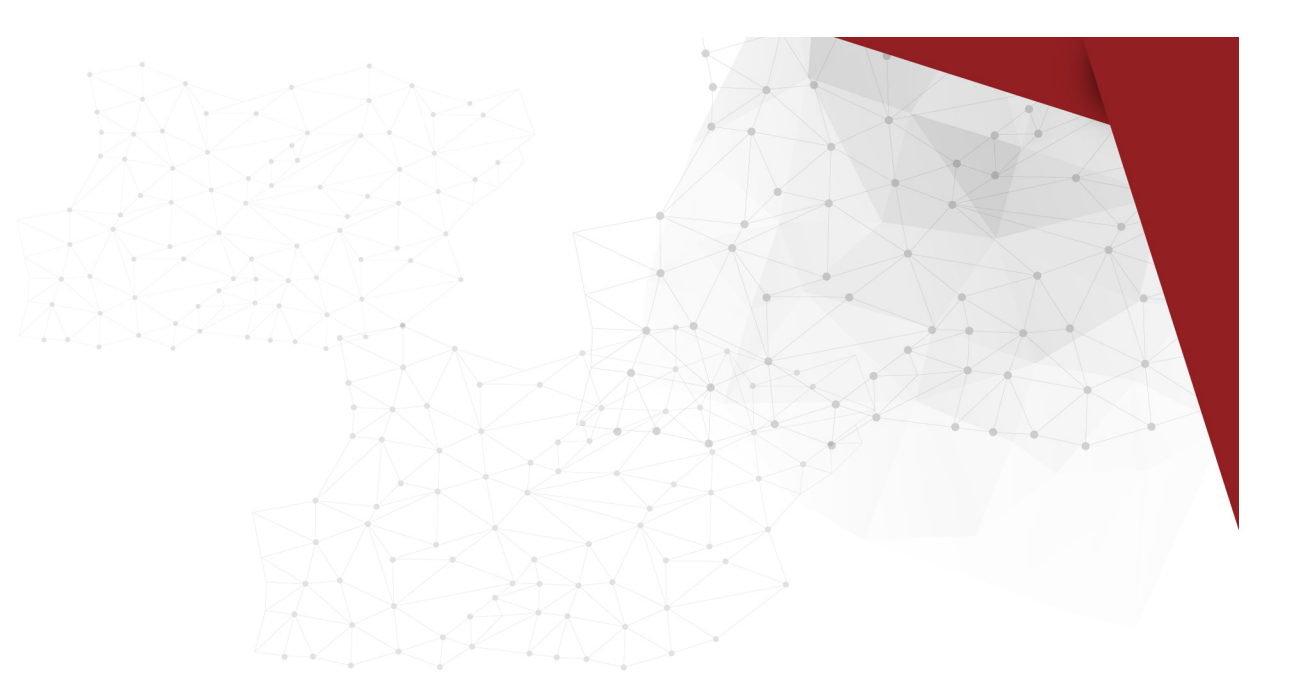

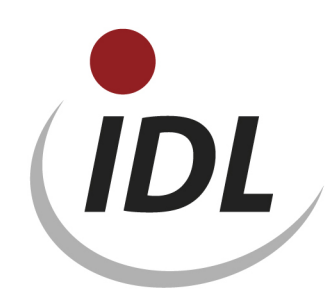

## Batch-Dateien zur Fortschreibung der alten Standard-Spiegel

21.05.2015 10:41

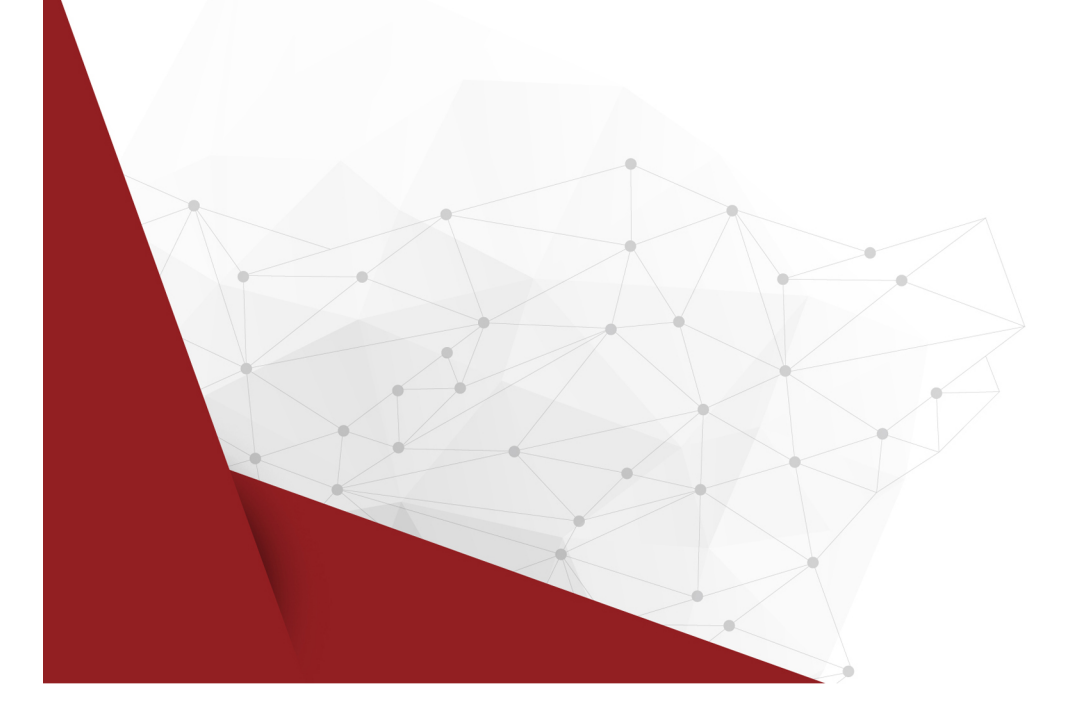

Der "alte" Standard für Spiegeldefinitionen wurde allen Kunden bis zum Release 2012.0 als LieferBatch zur Verfügung gestellt. Mit dem Release 2013.0 werden für Neukunden neue Standard-Definitionen für Spiegel zur Verfügung gestellt. Dieses LieferBatch-Verzeichnis enthält daher keine kompletten Spiegeldefinitionen mehr, sondern nur Ergänzungen des alten Standards, z.B. aufgrund neuer Buchungsschlüssel-Verwendungskennzeichen.

Die Daten werden in der Excel-Datei SPI.xlsm mit Bezügen für IDL.XLSLINK zur Verfügung gestellt. Dabei sind die Daten je Datenbank-Tabelle auf verschiedene Blätter der Excel-Datei aufgeteilt. Es gibt Daten für folgende Tabellen:

- BSL Buchungsschlüssel
- SSP Spiegelspalten

Das erste Blatt der Datei mit dem Titel "General" enthält einige zentrale Angaben, auf die sich die Formeln auf den weiteren Blättern beziehen. Dies sind

- der Name der Datenbank (als Default ist "IDLDB" angegeben)
- die Schlüssel der Sprachen, in denen Bezeichnungen zur Verfügung gestellt werden
- eine einheitliche Gültig-ab-Periode für alle Stammdaten (als Default ist "12.2012" angegeben)

Die Angaben für die Datenbank und die Gültig-ab-Periode ersetzen Sie bitte durch die bei Ihnen zutreffenden bzw. gewünschten Werte. Die Sprachschlüssel sind fest, können aber durch einen ungültigen Wert überschrieben werden (z.B. 'XXX' statt 'FRA'), wenn sie keine Bezeichnungen in der jeweiligen Sprache benötigen.

Auf die gleiche Weise können die Schlüssel für die Spiegel durch andere, von Ihnen verwendete Werte ersetzt werden. Ausnahme ist der Anteilsbesitz, bei dem der Schlüssel 'B' fest vorgegeben ist. Spiegel können auch durch ungültige Werte (z.B. '%') ersetzt werden, wenn Sie diesen Spiegel nicht nutzen wollen. In diesem Fall erhalten Sie dann entsprechende Fehlermeldungen, wenn Sie die gesamte Mappe exportieren.

Die Datei enthält Erweiterungen aus verschiedenen Release-Updates. Die Seite <BSL> enthält daher eine Spalte mit der Angabe, in welchem Release die Erweiterung vorgenommen wurde, so dass Sie ggf. nur die Erweiterungen für das aktuelle Release-Update vornehmen können.